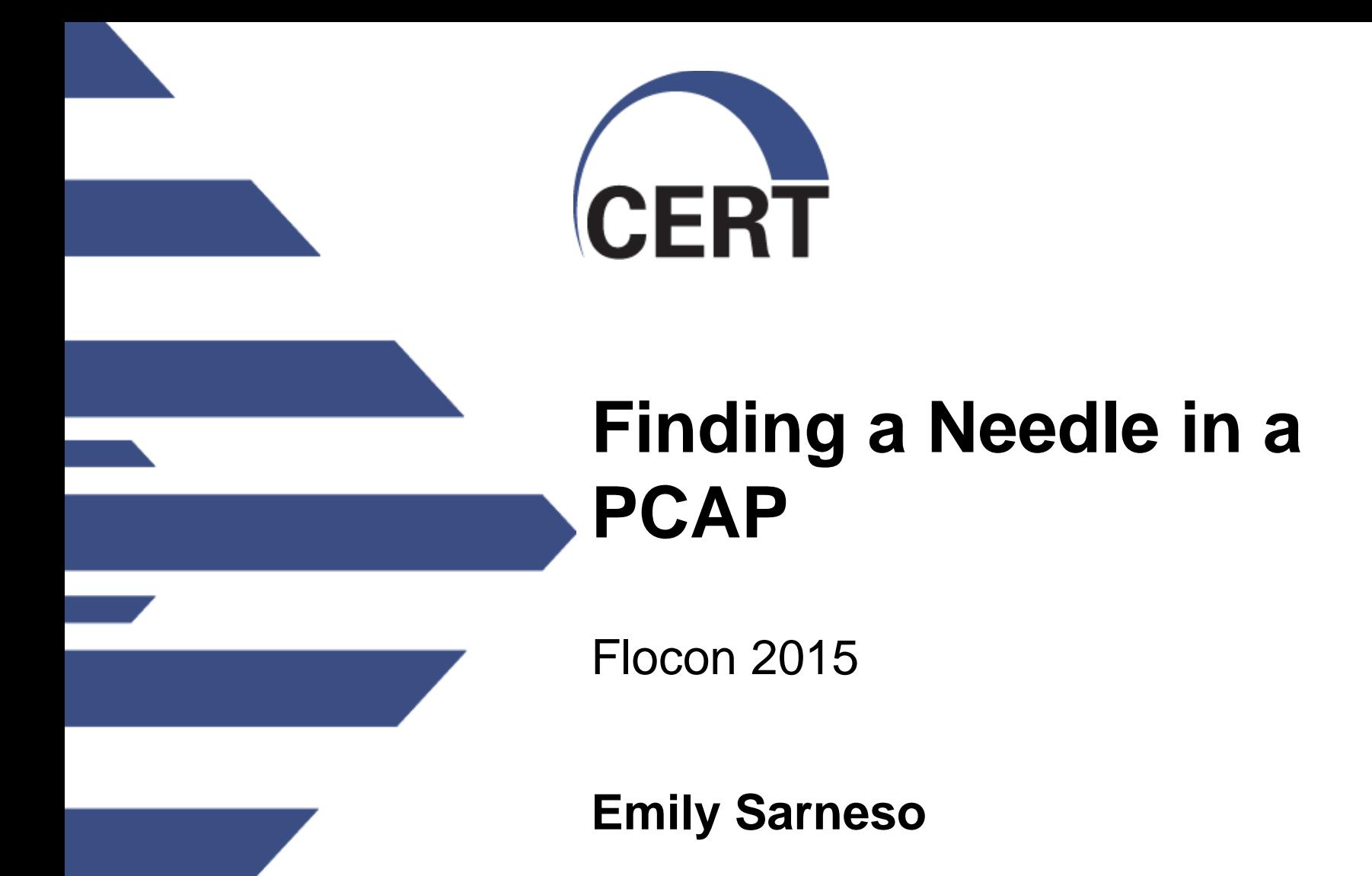

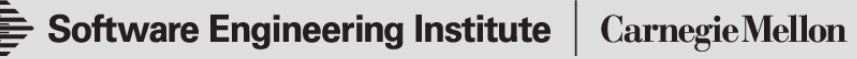

**© 2013 Carnegie Mellon University**

This material is based upon work supported by the Department of Defense under Contract No. FA8721-05-C-0003 with Carnegie Mellon University for the operation of the Software Engineering Institute, a federally funded research and development center.

Any opinions, findings and conclusions or recommendations expressed in this material are those of the author(s) and do not necessarily reflect the views of the United States Department of Defense.

References herein to any specific commercial product, process, or service by trade name, trade mark, manufacturer, or otherwise, does not necessarily constitute or imply its endorsement, recommendation, or favoring by Carnegie Mellon University of its Software Engineering Institute.

#### NO WARRANTY

THIS CARNEGIE MELLON UNIVERSITY AND SOFTWARE ENGINEERING INSTITUTE MATERIAL IS FURNISHED ON AN "AS-IS" BASIS. CARNEGIE MELLON UNIVERSITY MAKES NO WARRANTIES OF ANY KIND, EITHER EXPRESSED OR IMPLIED, AS TO ANY MATTER INCLUDING, BUT NOT LIMITED TO, WARRANTY OF FITNESS FOR PURPOSE OR MERCHANTABILITY, EXCLUSIVITY, OR RESULTS OBTAINED FROM USE OF THE MATERIAL. CARNEGIE MELLON UNIVERSITY DOES NOT MAKE ANY WARRANTY OF ANY KIND WITH RESPECT TO FREEDOM FROM PATENT, TRADEMARK, OR COPYRIGHT INFRINGEMENT.

This material has been approved for public release and unlimited distribution except as restricted below.

This material may be reproduced in its entirety, without modification, and freely distributed in written or electronic form without requesting formal permission. Permission is required for any other use. Requests for permission should be directed to the Software Engineering Institute at [permission@sei.cmu.edu](mailto:permission@sei.cmu.edu).

Carnegie Mellon<sup>®</sup>, CERT ®, CERT Coordination Center<sup>®</sup> and Flocon® are registered marks of Carnegie Mellon University.

#### DM-0001893

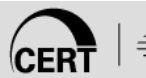

#### **Goal**

Describe a full packet capture solution that can quickly and efficiently produce requested information.

Show analysis capabilities of YAF, super\_mediator, and SiLK.

Demonstrate PCAP features in YAF.

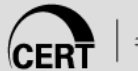

## **PCAP Challenges**

#### **Volume (4Gbps):**

- 1 Hour: 1.7TB
- 1 Day: 40.8TB
- 1 Week: 285.6TB
- 1 Month: 1.1PB

#### **Data Stored on Sensors**

- Separate from analysis **Indexing:**
- Timestamp Files
- **BPF Filters**
- GUI tools
- Splunk

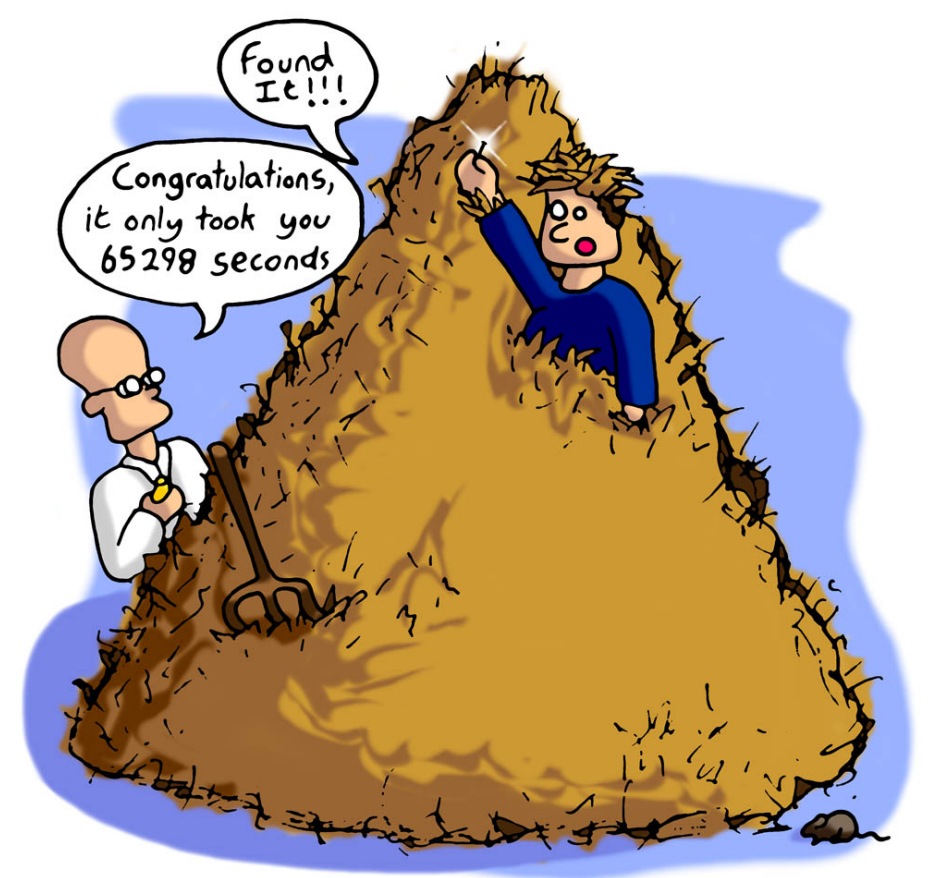

jolyon.co.uk

## **YAF PCAP Features**

#### Rolling PCAP dump

- Rotates files using time or size.
- Creates meta file with flows contained in each PCAP file.

#### Index a PCAP File

• Uses flow key hash and start time.

#### PCAP per flow

- Creates a PCAP file for each flow.
- Use with BPF filters.

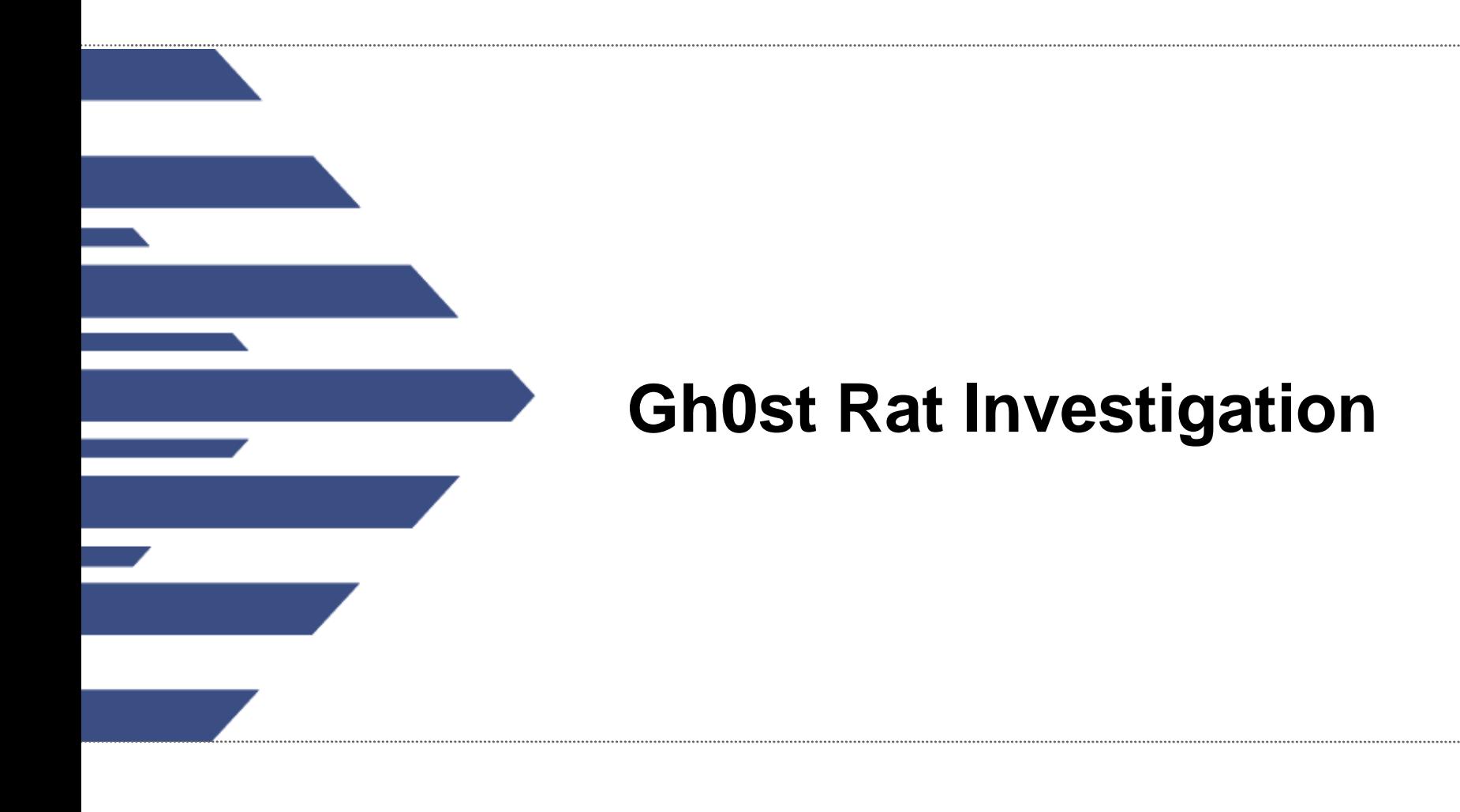

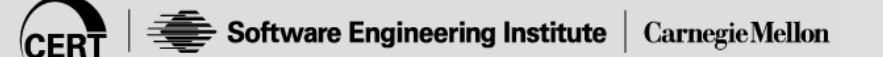

#### **Gh0st**

Remote Access Trojan Free source code Easy to modify Distinctive Network Signature

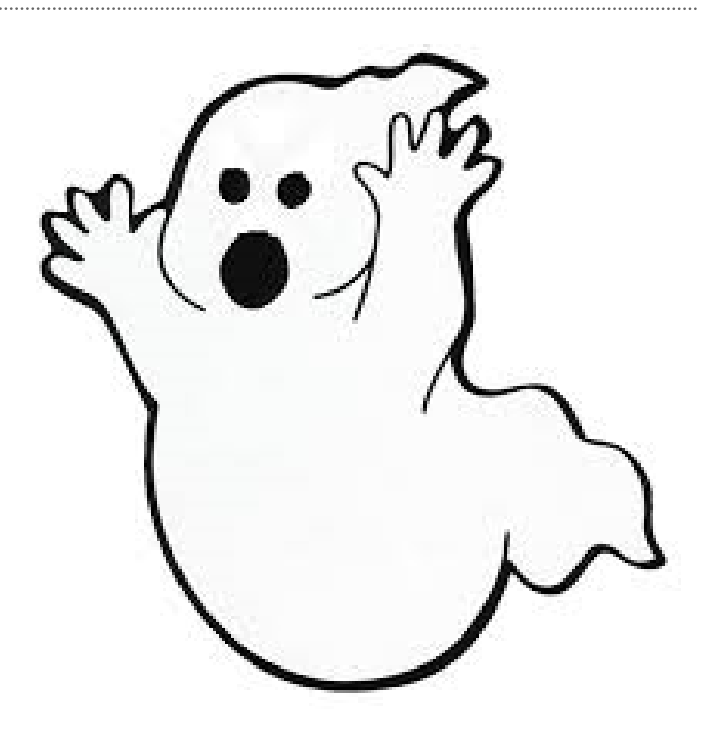

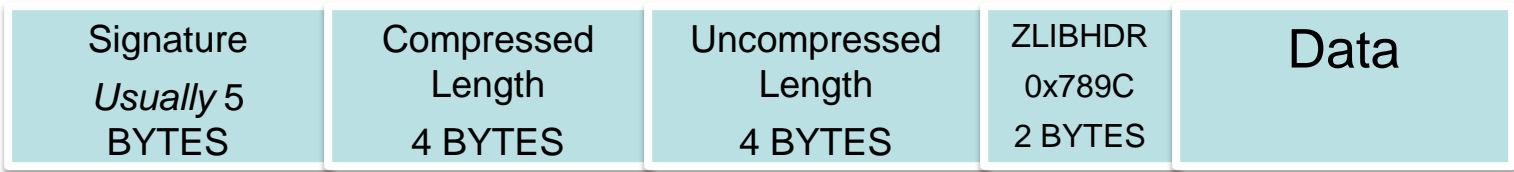

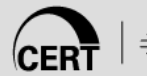

### **Method**

29,000 (15G) PCAP samples

Use YAF to index and produce flow, DPI

YAF Signatures

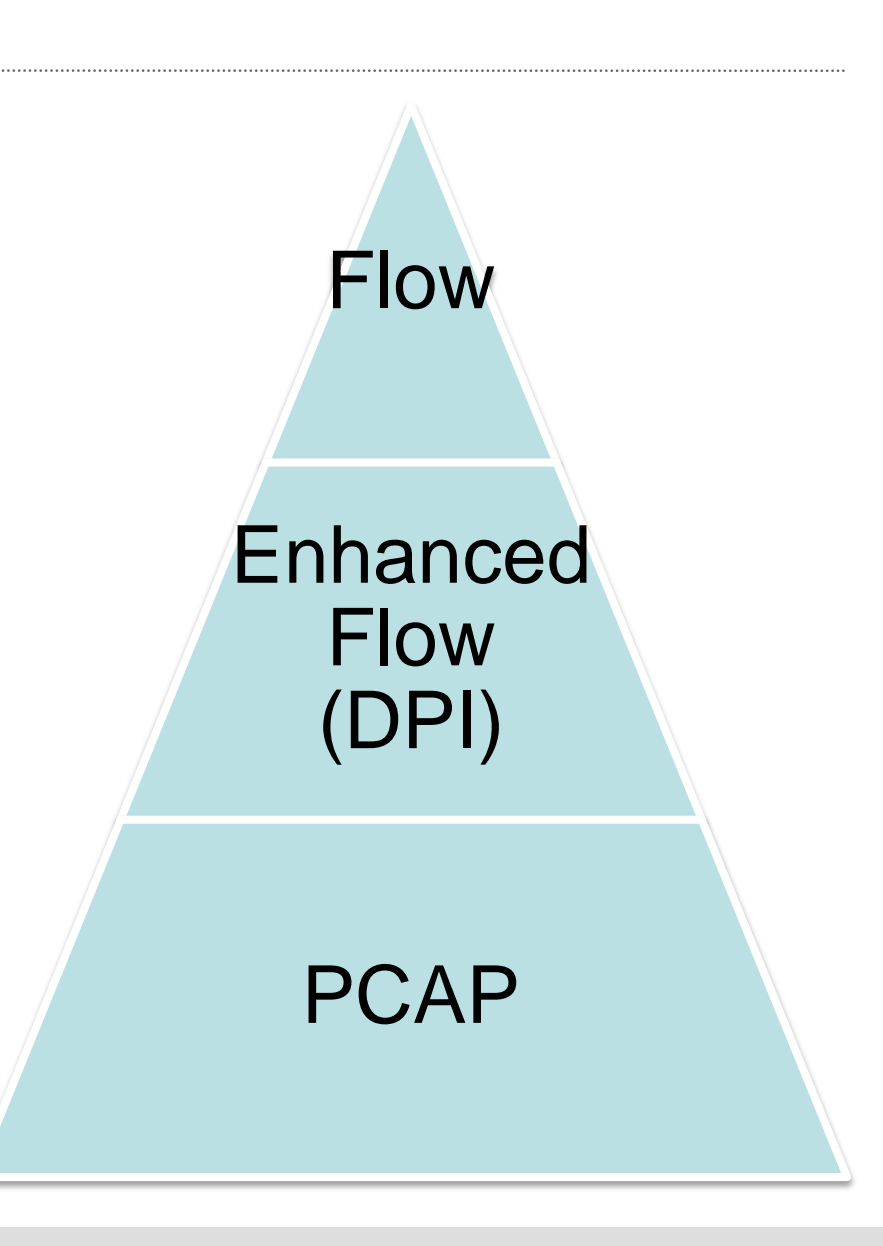

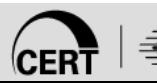

#### **Tool setup**

#### $000$

#### $\text{Src} - \text{ssh} - 115 \times 25$

File Edit Options Buffers Tools Sh-Script Help

#### #! /bin/bash

PCAP\_DIR=/storage/pcaps/\*

```
flowcap ==sensor=conf=/data/sensor.conf ==destination=dir=/data/flow ==max=file=size=20m ==log=dest=/var/log/flowp\
ack.log
```
super\_mediator -c /data/super\_mediator.conf -d

i≡Ø

```
for file in $PCAP_DIR
do
```
yaf ==in \$file ==out localhost ==ipfix tcp ==ipfix=port=6789 ==log=/var/log/yaf.log ==verbose ==applabel ==max=pay\ load=1024 --plugin-name=/usr/lib64/yaf/dpacketplugin.la --flow-stats --no-stats --applabel-rules=/data/yafApplabel\ Rules.conf --noerror --pcap-meta-file=/data/pcapmeta/\$(basename \$file).txt --observation-domain=\$i

```
i = $ [ $i + 1 ]
```
done

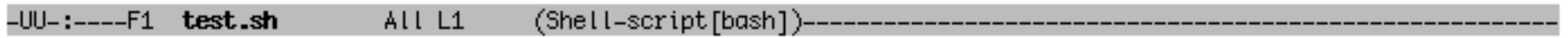

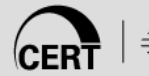

E

### **Initial Results**

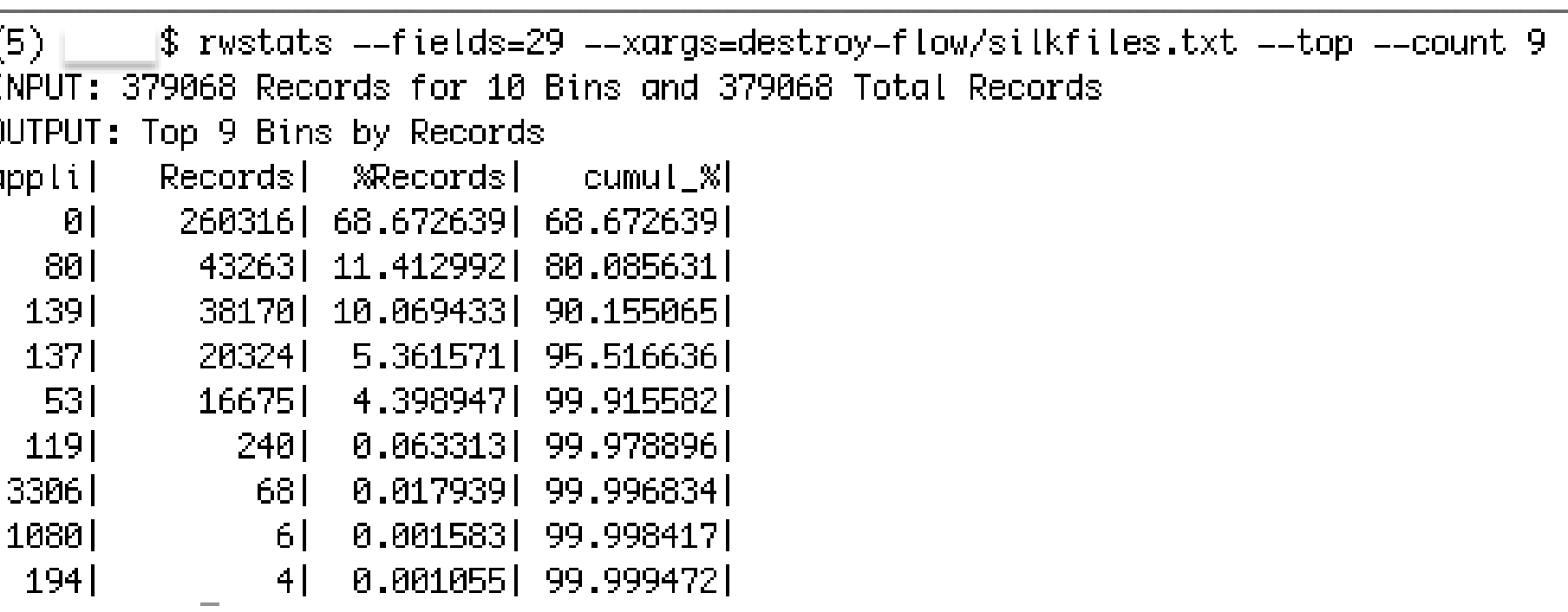

## **YAF Signatures**

#### Norman ASA 2012 Report identifies 85 Gh0st variants

9999 signature AGhØst 9998 signature ALURK0 9997 signature ^7hero 9996 signature ^Adobe 9995 signature ^B1X6Z 9994 signature ABEILa 9993 signature ^ByShe 9992 signature AFKJP3 9991 signature ^FLYNN 9990 signature ^FWAPR 9989 signature ^FWKJG 9988 signature AGWRAT 9987 signature ^GOLDt 9986 signature AHEART 9985 signature AHTTPS 9984 signature AHXWAN 9983 signature ^Heart 9982 signature ^IM007 9981 signature AITore 9980 signature AKOBBX 9979 signature AKrisR 9978 signature ALUCKK 9977 signature ALYRAT 9976 signature ALevel 9975 signature ^Lover 9974 signature ALyyyy 9973 signature AMFYB 9972 signature ^MoZhe 9971 signature AMyRat 9970 signature ^0XXMM 9969 signature APCRat 9968 signature AQWPOT 9967 signature ^Spidern 9966 signature ^Tyihu 9965 signature AURATU 9964 signature AWØLFKO 9963 signature AWangz 9962 signature AWinds 9961 signature AWorld 9960 signature ^X6RAT 9959 signature AXDAPR 9958 signature ^Xjjhj 9957 signature ^ag0ft 9956 signature Aattac 9955 signature ^cb1st 9954 signature ^https 9953 signature Awhmhl 9952 signature ^xhjyk 9951 signature ^00000

download01.**norman**.no/documents/Themanyfacesof**Gh0st**Rat.pdf

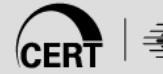

### **Results with YAF Signatures**

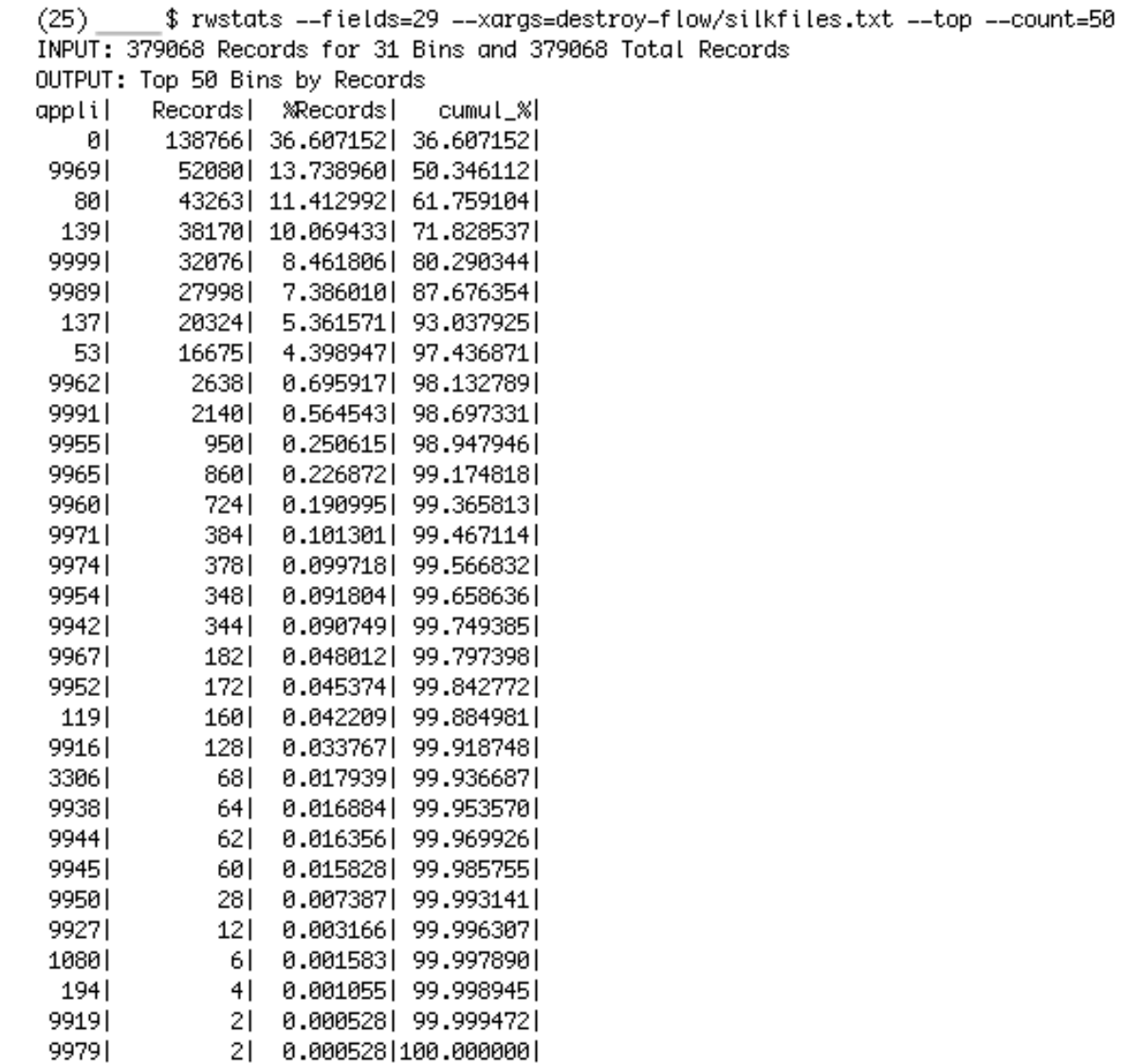

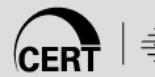

## **Super\_mediator**

A very configurable IPFIX mediator Collects every IPFIX information element YAF can export

Multiple exporters

Multiple collectors (v.1.0)

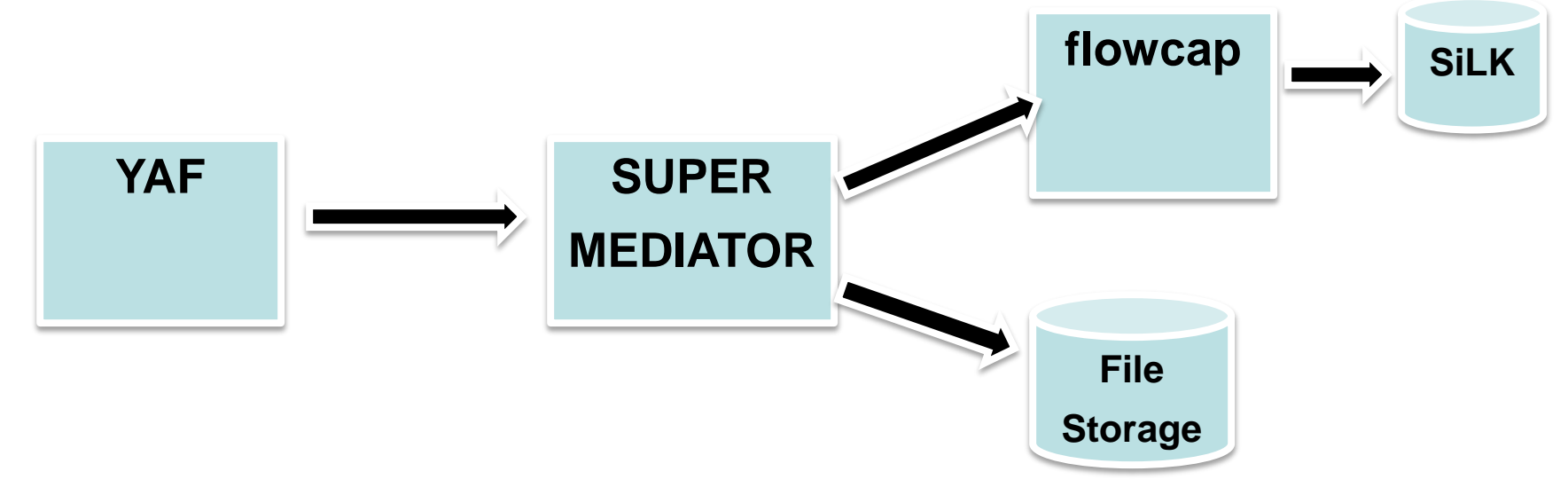

# **Super\_mediator configuration**

Listing application label first allowed for quick binning by variant.

Super\_mediator Results:

- 227,833 Total Bi-flows
- 60,816 Bi-flows Gh0st
- 86,053 Unidentified

Application **Hash Stimems** Domain Sip Dip Sport **Dport** Protocol vlanint Iflags Uflags Riflags Ruflags Pkts, **Rpkts** 

**Bytes** Rbytes **Databytes Rdatabytes Smallpkts Rsmallpkts** Largepkts Rlargepkts **Nonemptypkts** Rnonemptypkts Maxsize Rmaxsize Firsteight

### **Finding a Pattern**

#### $\circ$   $\circ$

File Edit Options Buffers Tools Help 9969 2829634012 1342871176989 82 1060|80|6|0|S|APR|AS|AP|5|3|408|328|200|200|0|0|0|1|1|200|200|02 9969 | 2829699548 | 1342871187012 | 82 | [1061|80|6|0|S|APR|AS|AP|5|3|408|328|200|200|0|0|0|0|1|1|200|200|02 9969 2829765084 1342871197036 82 [1062|80|6|0|S|APR|AS|AP|5|3|408|328|200|200|0|0|0|0|1|1|200|200|02 9969 2829830620 1342871207079 82 [1063|80|6|0|S|APR|AS|AP|5|3|407|327|199|199|0|0|0|0|1|1|199|199|02 9969 2829371868 1342871217103 82 106418016101S1APR1AS1AP151314081328120012001010101011112001200102 9969 2829437404 1342871227127 82 [1065|80|6|0|S|APR|AS|AP|5|3|408|328|200|200|0|0|0|0|1|1|200|200|02 9969 2829502940 1342871237150 82 106618016101S1APR1AS1AP1513140713271199119910101010111111991199102 9969 | 2829568476 | 1342871247174 | 82 | [1067|80|6|0|S|APR|AS|AP|5|3|408|328|200|200|0|0|0|0|1|1|200|200|02 9969 2829109724 1342871257246 82 [1068|80|6|0|5|APR|AS|AP|5|3|410|330|202|202|0|0|0|0|1|1|202|202|02 9969 2829175260 1342871267533 82 [1069]80]6]0]S[AP]AS[AP]4]3[370]330[202]202[0]0]0]1]1[202]202[02 9999 209172020 1393593169945 84 2 [1047|8008|6|0|S|APRS|AS|AP|9|6|810|682|434|434|2|2|0|0|4|4|216|216|aa 9999 209303092 1393593193113 84 2 [1049|8008|6|0|S|APR|AS|AP|5|3|399|319|191|191|0|0|0|0|1|1|191|191|02 9999 209434164 1393593213385 84 2 [1051|8008|6|0|S|APR|AS|AP|5|3|392|312|184|184|0|0|0|0|1|1|184|184|02 9999 | 209499700 | 1393593223507 | 84 | 2 10521800816101S1APR1AS1AP15131399131911911191101010111111911191102 999912095652361139359323363018412 [1053|8008|6|0|S|APR|AS|AP|5|3|399|319|191|191|0|0|0|0|1|1|191|191|02 999912096307721139359324375218412 |1054|8008|6|0|S|APR|AS|AP|5|3|399|319|191|191|0|0|0|0|1|1|191|191|02 999912096963081139359325387118412 [1055|8008|6|0|S|APR|AS|AP|5|3|399|319|191|191|0|0|0|0|1|1|191|191|02 9999 205567540 1393593263994 84 2 |1056|8008|6|0|S|APR|AS|AP|8|6|737|657|409|409|2|2|0|0|4|4|191|191|aa 9999 205633076 1393593274114 84 2 |1057|8008|6|0|S|APR|AS|AP|5|3|399|319|191|191|0|0|0|0|1|1|191|191|02 9999 205698612 1393593284235 84 2 [1058|8008|6|0|S|APR|AS|AP|5|3|399|319|191|191|0|0|0|0|1|1|191|191|02 9999 205764148 1393593294357 84 2 [1059|8008|6|0|S|APR|AS|AP|5|3|399|319|191|191|0|0|0|0|1|1|191|191|02 9999 205829684 1393593304477 84 2 10601800816101S1APR1AS1AP15131399131911911191101010111111911191102 9999 205895220 1393593314599 84 2 [1061|8008|6|0|S|APR|AS|AP|5|3|399|319|191|191|0|0|0|0|1|1|191|191|02 999912059607561139359332472118412 |1062|8008|6|0|S|APR|AS|AP|14|12|1070|990|502|502|8|8|0|0|10|10|191|191|aa 9999 206026292 1393593334851 84 2 |1063|8008|6|0|S|APR|AS|AP|20|18|1403|1323|595|595|14|14|0|0|16|16|191|191|aa 9999 206091828 1393593344992 84 2 |1064|8008|6|0|S|APR|AS|AP|5|3|399|319|191|191|0|0|0|0|1|1|191|191|02 9999 206157364 1393593355113 84 2 [1065|8008|6|0|S|APR|AS|AP|5|3|399|319|191|191|0|0|0|0|1|1|191|191|02 9999 206222900 1393593365235 84 2 10661800816101S1APR1AS1AP15131399131911911191101010111111911191102 9999 206288436 1393593375355 84 2 [1067|8008|6|0|S|APR|AS|AP|5|3|399|319|191|191|0|0|0|0|1|1|191|191|02 9999 | 206353972 | 1393593385477 | 84 | 2 [1068|8008|6|0|S|APR|AS|AP|5|3|399|319|191|191|0|0|0|0|1|1|191|191|02 999912064195081139359339559818412 [1069]8008]6[0]S[APR]AS[AP]5[3]399]319[191]191]0[0]0[0]1]1[191]191]02 999912064850441139359340572018412 |1070|8008|6|0|S|APR|AS|AP|5|3|399|319|191|191|0|0|0|0|1|1|191|191|02 -UU-:----F1 9.txt 1% L202 (Text

 $src - ssh - 156 \times 35$ 

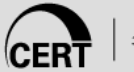

# **Analysis Part 1**

Remove unwanted flows from unidentified flows:

- Remove flows with source/destination port 138,139.
- Remove flows with initialTCPFlags = 'R'
- Remove flows with dataByteCount  $= 0$

Find flows with pattern:

- No more than 1 small packet (forward), 0 reverse
- Non-empty packets = 1 or 2 (forward), 1 reverse
- maxPacketSize = reverseMaxPacketSize
- firstEightPacketDirection = 0x02

Results:

- 44,468 bi-flows removed
- 37,500 bi-flows with pattern
- 4,085 bi-flows did not follow pattern

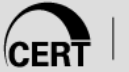

## **Finding Gh0st Variants and Signatures**

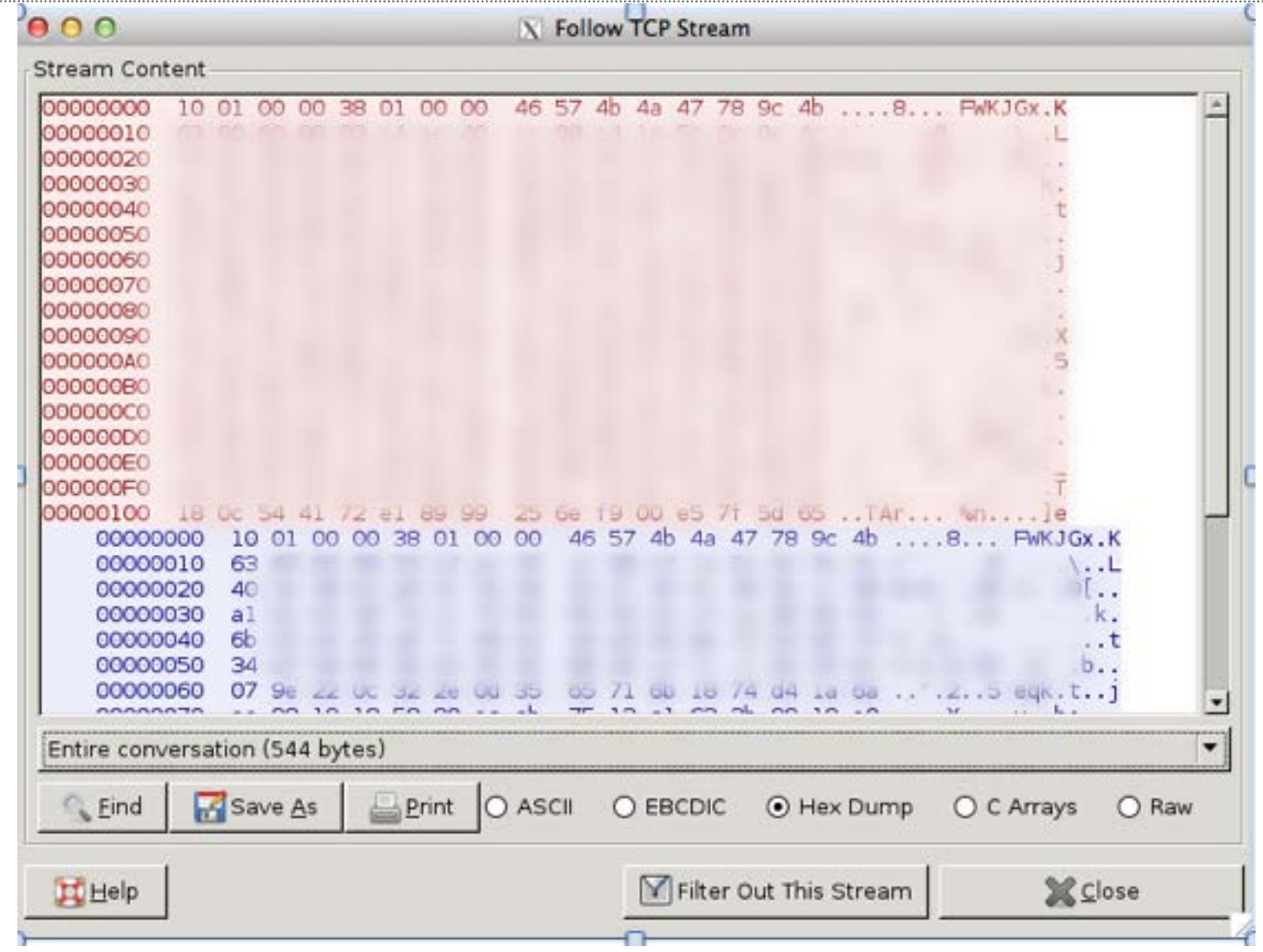

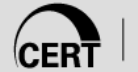

. . . . . . . . . . . . . . . . . . . .

### **Analysis Part 2**

Run unidentified PCAP files through YAF again and export first 100 bytes of payload

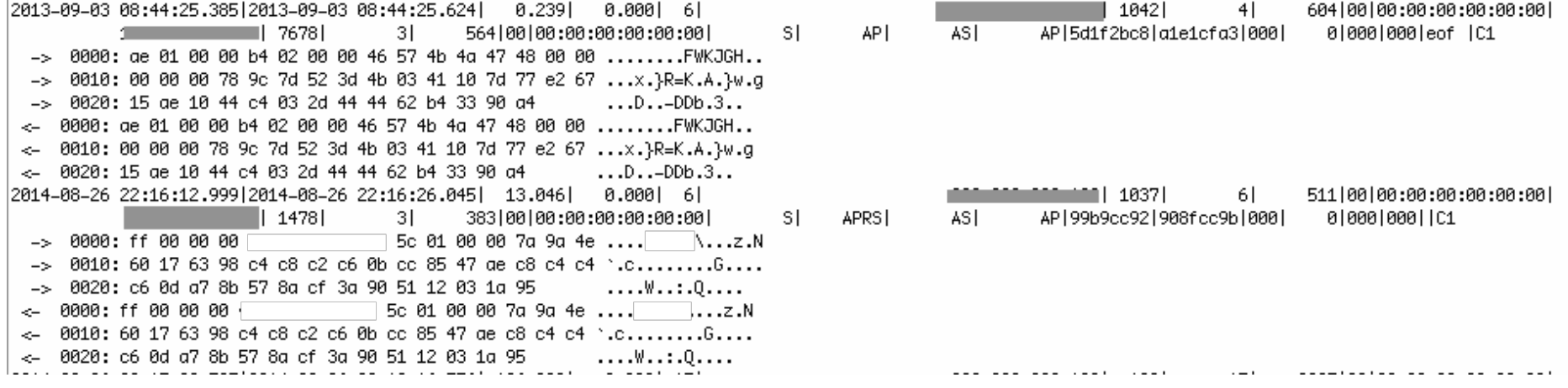

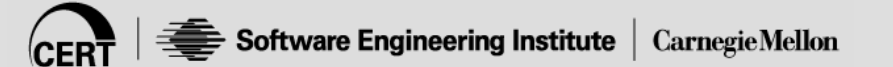

#### **Results**

Identified several signature variants of Gh0st Found 55 new Gh0st variants

Created YAF Application Label for Gh0st

- Correctly identifies 97% of Gh0st traffic.
- Collected over 3,000 unique domain names
	- Correlated with Gh0st variants.

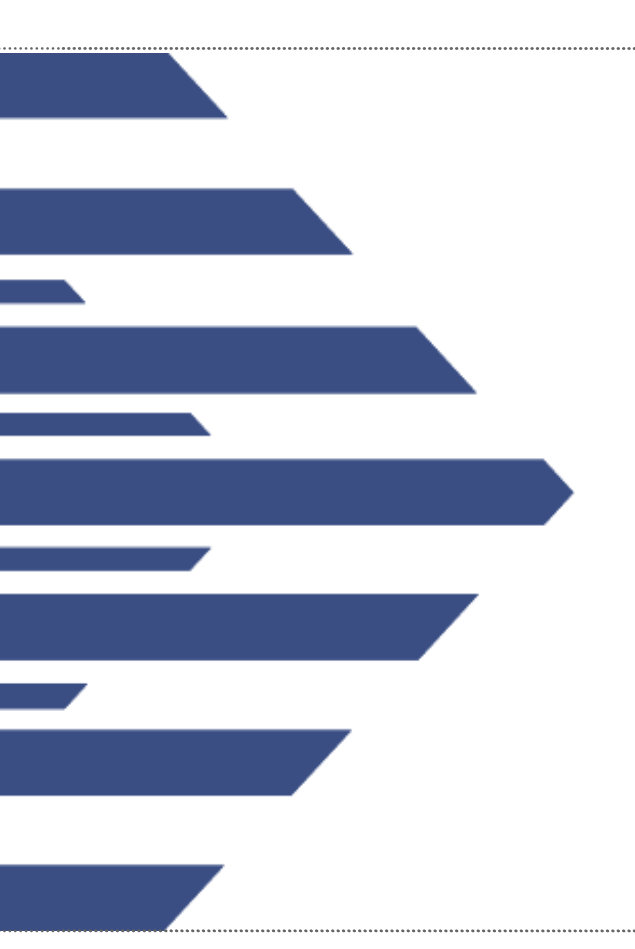

#### **Searching for Gh0st in DEFCON CTF PCAP**

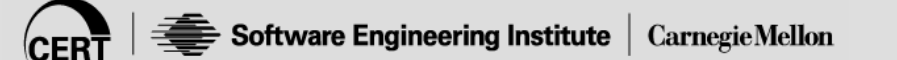

## **DEFCON CTF PCAP Data**

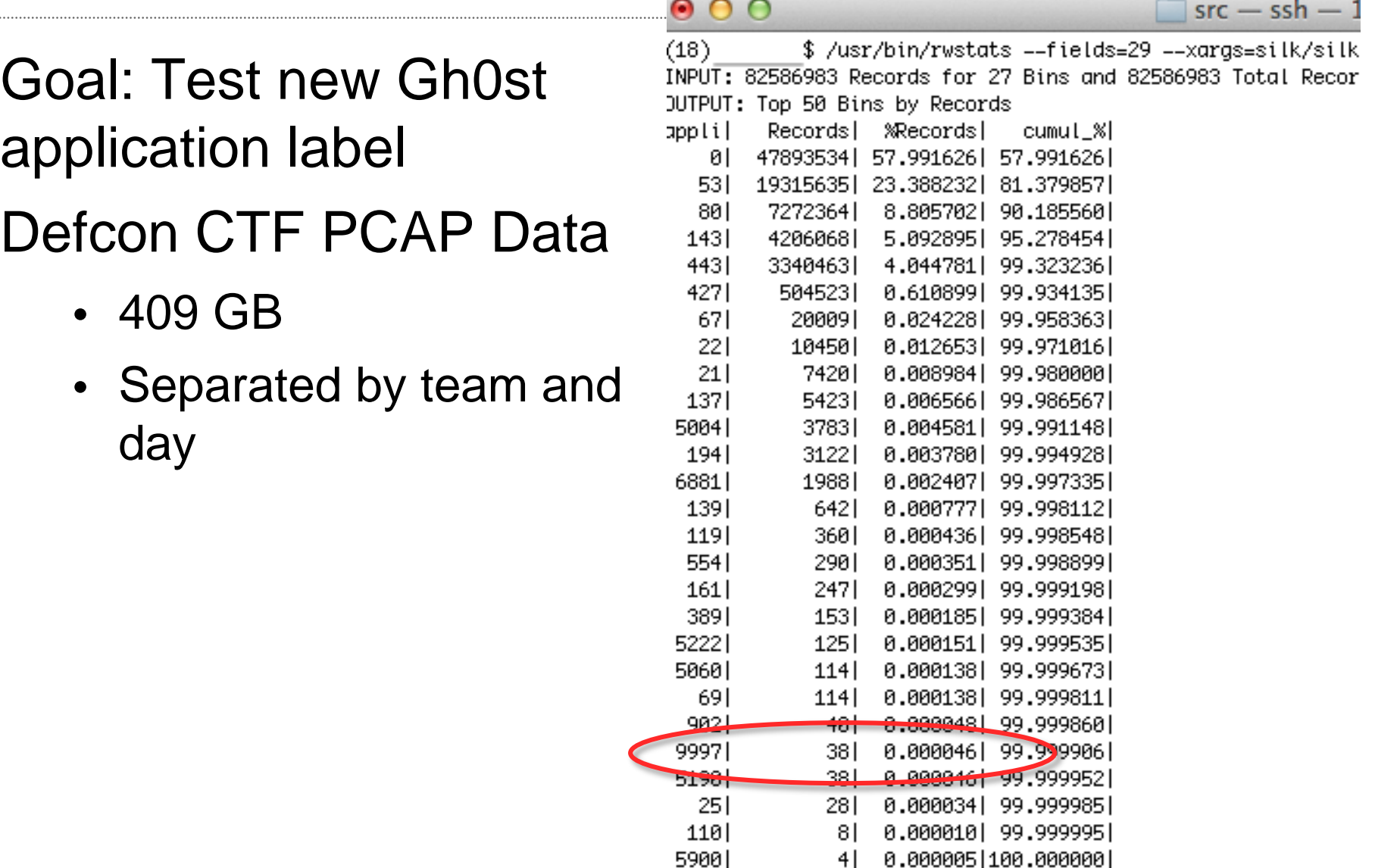

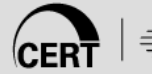

#### **Investigating "Gh0st" in DEFCON**

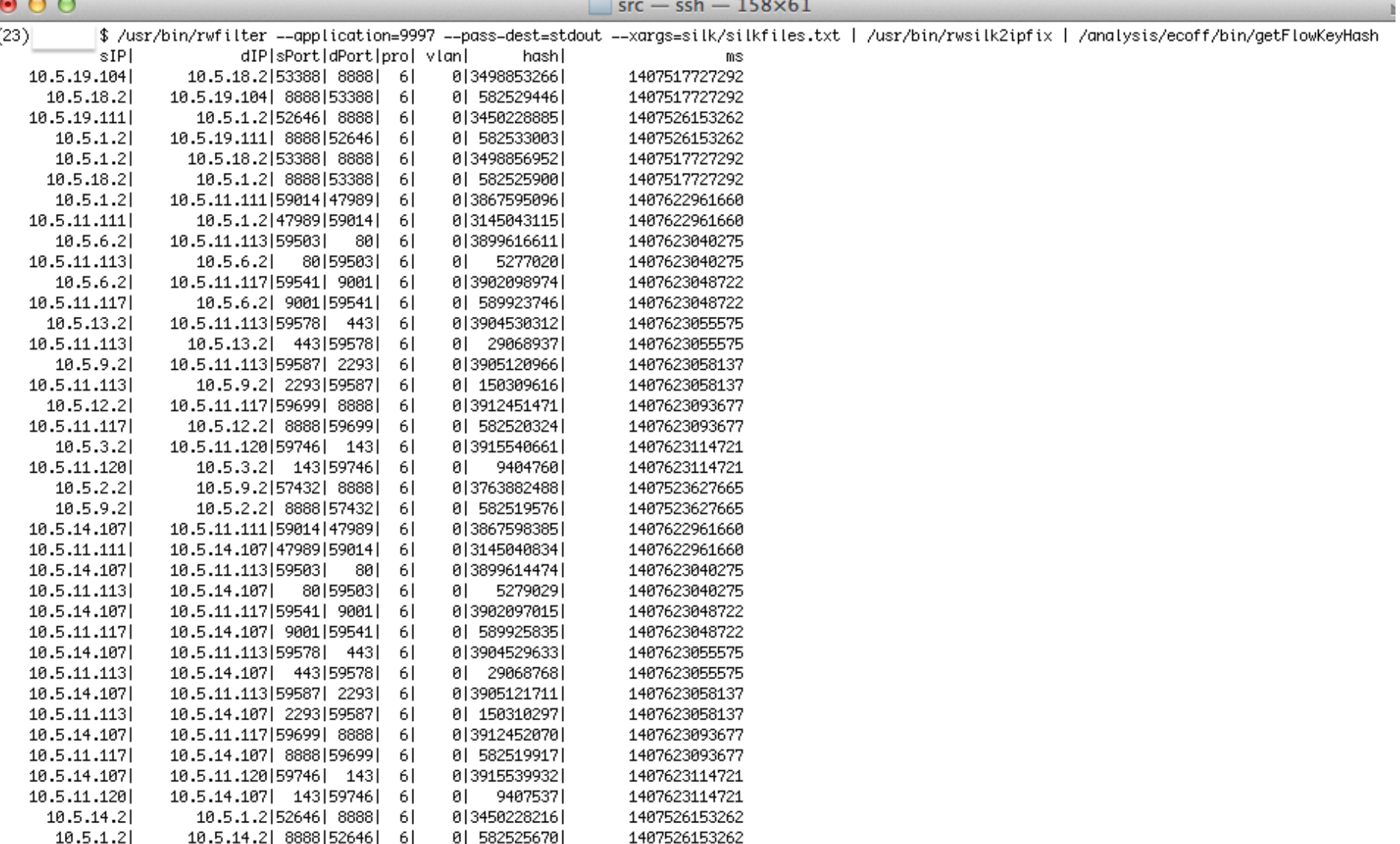

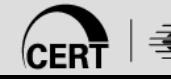

### **YafMeta2Pcap**

Input:

- Large PCAP file or list of PCAP files
- PCAP meta file created by YAF
- Flow key hash and start time

**Output** 

• PCAP file with desired flow

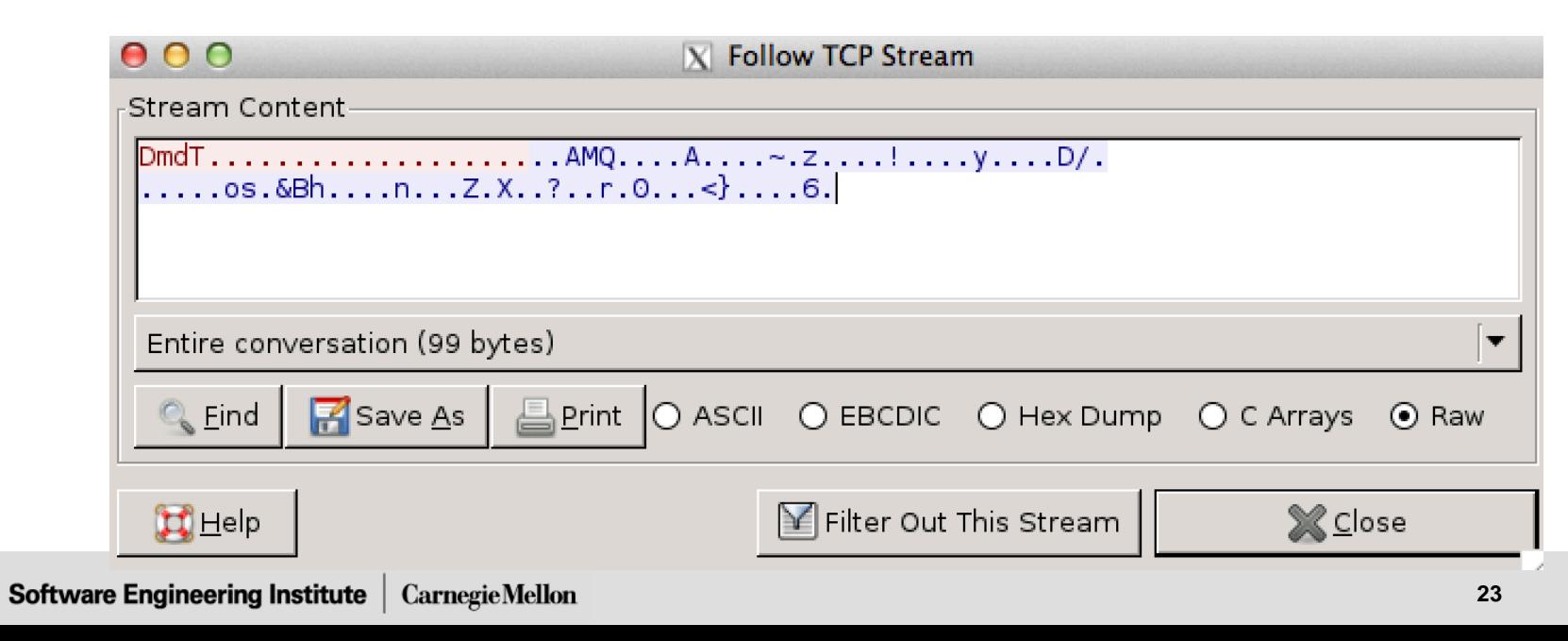

# **DEFCON Analysis**

Used YAF signatures to determine other flows with "DmdT" and "eliza"

"eliza" was a text-based space economy simulator challenge at CTF

80% of DmdT traffic went to last place team.

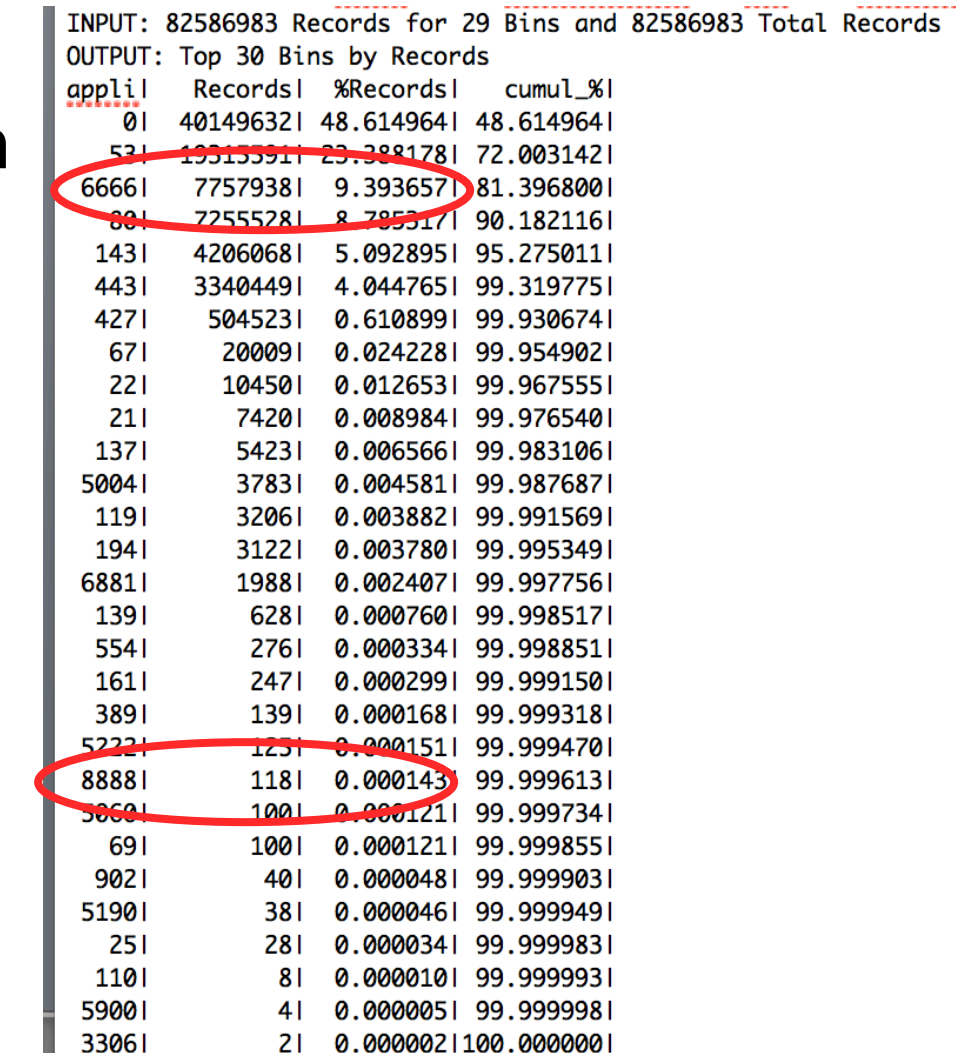

ш

### **Method Comparison**

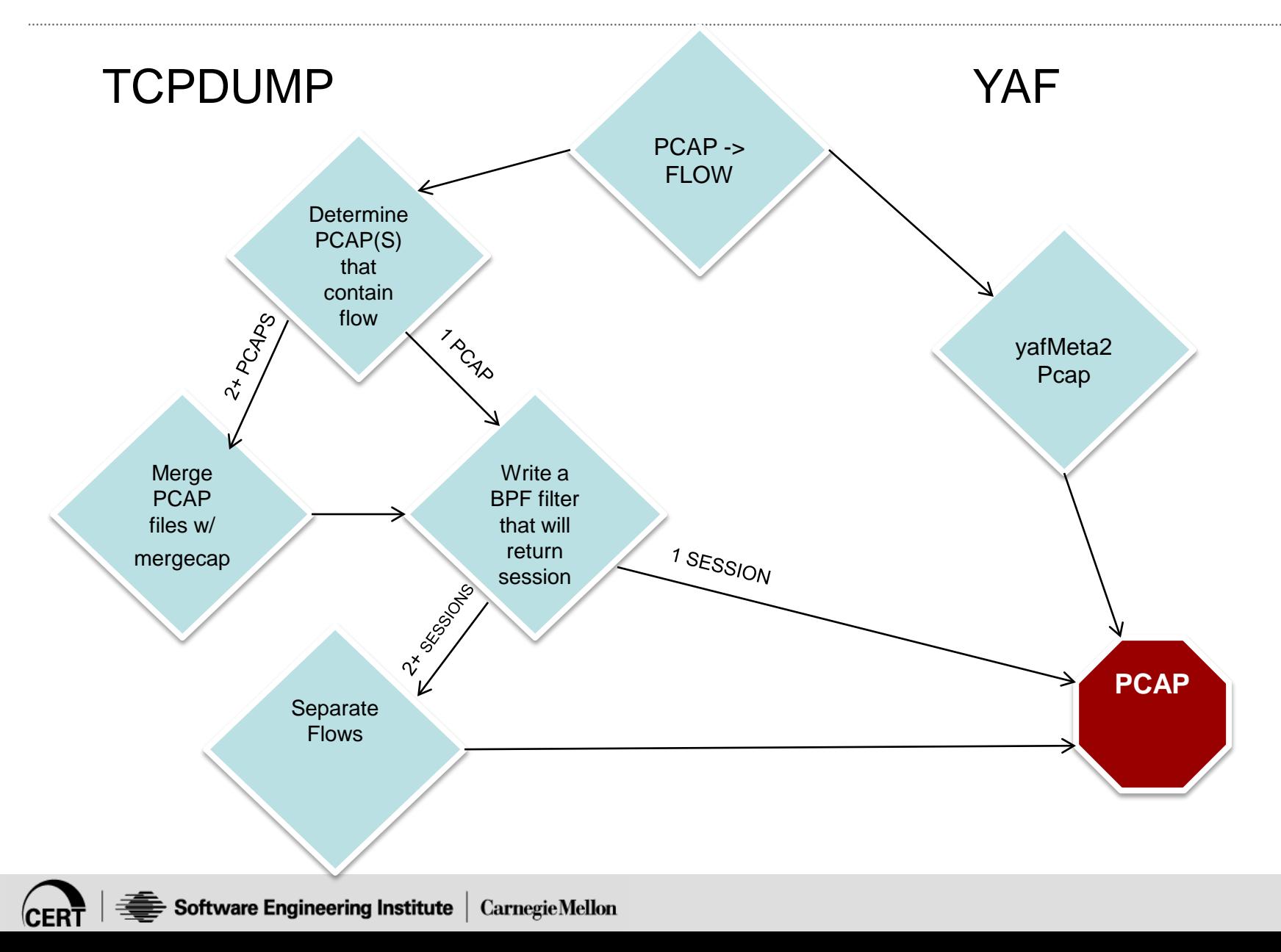

### **Questions?**

CERT NetSA tools website: tools.netsa.cert.org

Contact: ecoff@cert.org

netsa-tools-discuss@cert.org netsa-help@cert.org

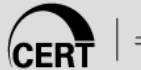